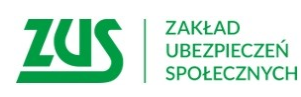

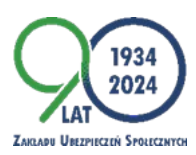

### INFORMACJA PRASOWA

## **Pełnomocnictwo w ZUS – jak je udzielić, dla kogo i ile jest ważne**

# **Gdy choroba lub wiek, albo inne ważne przyczyny nie pozwalają nam na samodzielne załatwienia spraw w Zakładzie Ubezpieczeń Społecznych wówczas możemy upoważnić do tego inną osobę. W tym celu należy udzielić jej pełnomocnictwa. ZUS przygotował do tego odpowiedni formularz PEL.**

Emeryci, renciści, ale też inni klienci, którzy z różnych przyczyn nie mogą, bądź nie chcą, samodzielnie załatwiać swoich spraw w ZUS-ie, mogą upoważnić do tego inną osobę. Wystarczy, że wypełnią formularz ZUS PEL i przekażą go do Zakładu.

– Takie pełnomocnictwo może być z wielu względów wygodne, chociażby w sytuacji gdy jesteśmy unieruchomieni z powodu choroby i nie możemy dotrzeć do placówki ZUS, albo gdy jesteśmy za granicą, a w tym czasie będziemy potrzebować zaświadczenia z ZUS. Dzięki pełnomocnictwu może to za nas załatwić inna, wskazana przez nas, osoba – podpowiada Beata Kopczyńska, regionalna rzeczniczka prasowa ZUS w województwie śląskim.

ZUS przygotował specjalny formularz pełnomocnictwa o nazwie PEL. Można go pobrać ze strony internetowej www.zus.pl lub z PUE ZUS. Druk jest także dostępny w każdej placówce ZUS. W formularzu pełnomocnictwa wskazujemy osobę, która będzie reprezentowała nas w kontaktach z ZUS, gdy sami nie będziemy mogli tego zrobić. Podajemy w nim też nasze dane, czyli osoby udzielającej pełnomocnictwa (PESEL, datę urodzenia, adres zamieszkania, numer telefonu), dane pełnomocnika oraz zakres pełnomocnictwa, a dokładnie do jakich danych i uprawnień ma mieć dostęp pełnomocnik. Wypełniony formularz składamy w ZUS.

#### **Jakich spraw dotyczy pełnomocnictwo?**

Poprzez formularz ZUS PEL można udzielić pełnomocnictwa jednorazowo do wykonania konkretnej czynności np. do odebrania korespondencji, czy załatwienia jednostkowej sprawy. Można również udzielić pełnomocnictwa do załatwiania wszystkich spraw w ZUS-ie poza reprezentowaniem płatnika składek podczas kontroli ZUS. W tym ostatnim przypadku wymagany jest inny formularz druk PEL-K.

#### **Pełnomocnictwo także do PUE**

Można udzielić pełnomocnictwa do załatwiania spraw za pośrednictwem Platformy Usług Elektronicznych ZUS, nawet jeśli klient sam nie ma własnego profilu na PUE ZUS. Wystarczy, by upoważniona osoba go posiadała. Aby pełnomocnik mógł reprezentować wszystkie sprawy w ZUS-ie i otrzymać dostęp do jego konta na portalu PUE ZUS, we wskazanym zakresie należy zaznaczyć na formularzu obie opcje: do załatwiania spraw w ZUS i do załatwiania spraw za pośrednictwem PUE ZUS.

#### **Ile trwa pełnomocnictwo?**

Pełnomocnictwo może być udzielone na czas określony ze wskazaniem okresu lub na czas nieokreślony. Jeśli w pełnomocnictwie nie zostaną wpisane daty jego obowiązywania, przyjmuje się, że upoważnienie osoby do załatwienia spraw udzielane jest od dnia jego dostarczenia do ZUS-u do odwołania. Odwołać pełnomocnictwo można w każdym czasie, wystarczy złożyć formularz ZUS PEL-O.

- Złożenie ogólnego pełnomocnictwa wiąże się z tym, że korespondencja od chwili wskazanej

w formularzu ZUS PEL nie będzie kierowana do klienta, ale do jego pełnomocnika. Jeśli więc taka osoba nadal chce otrzymywać korespondencję z Zakładu, powinna wybrać wariant upoważnienia do wykonania konkretnej czynności przez pełnomocnika – wyjaśnia rzeczniczka.

> Beata Kopczyńska Regionalna Rzeczniczka Prasowa ZUS w województwie śląskim